# Ghidra 10.2.3 cheat sheet

## **General**

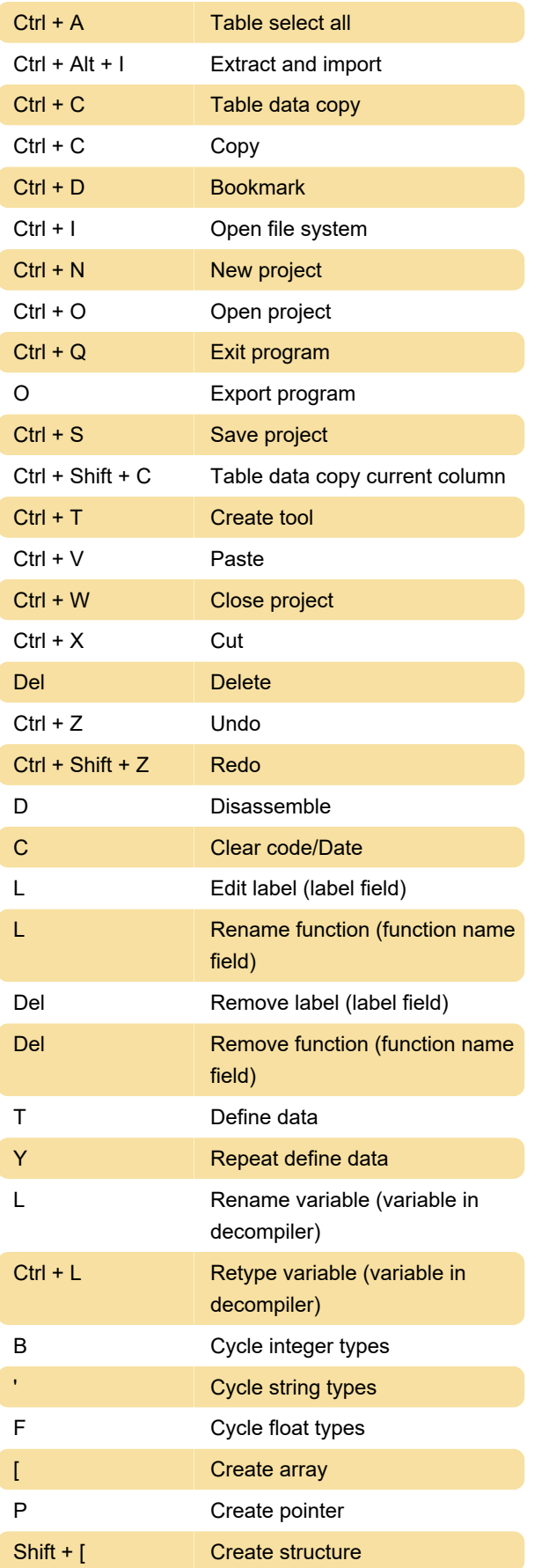

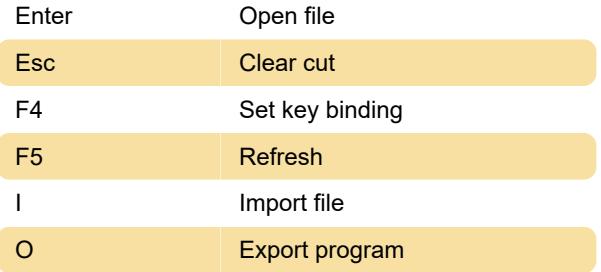

### Select

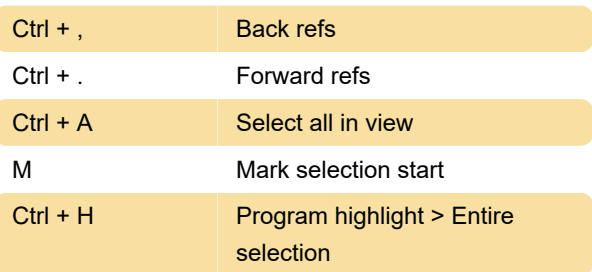

# **Navigation**

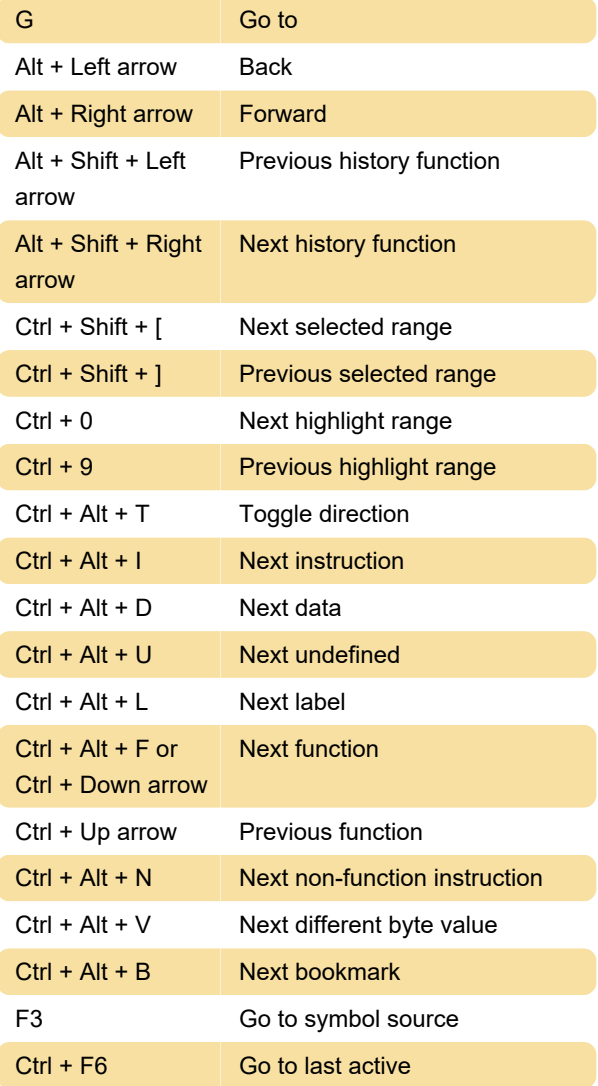

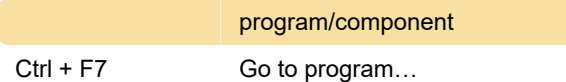

#### Misc.

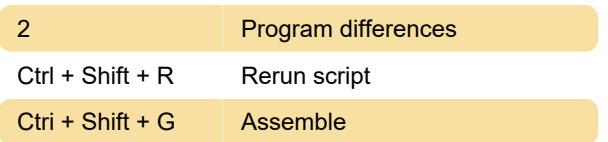

#### **Search**

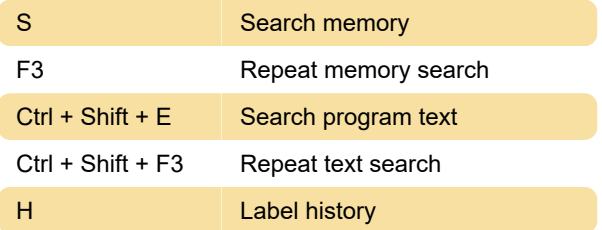

### Windows

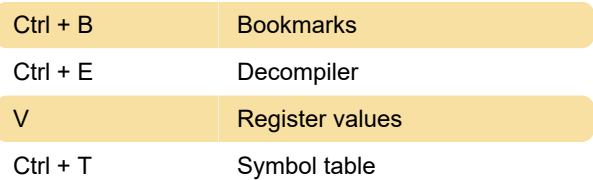

### Help/Customize

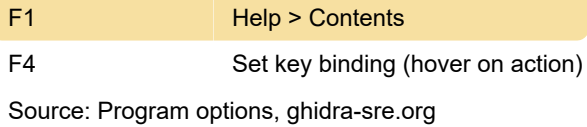

Last modification: 3/21/2023 2:50:41 PM

More information: [defkey.com/ghidra-10-2-3](https://defkey.com/ghidra-10-2-3-shortcuts) [shortcuts](https://defkey.com/ghidra-10-2-3-shortcuts)

[Customize this PDF...](https://defkey.com/ghidra-10-2-3-shortcuts?pdfOptions=true)